## **NNV + GAN Intro**

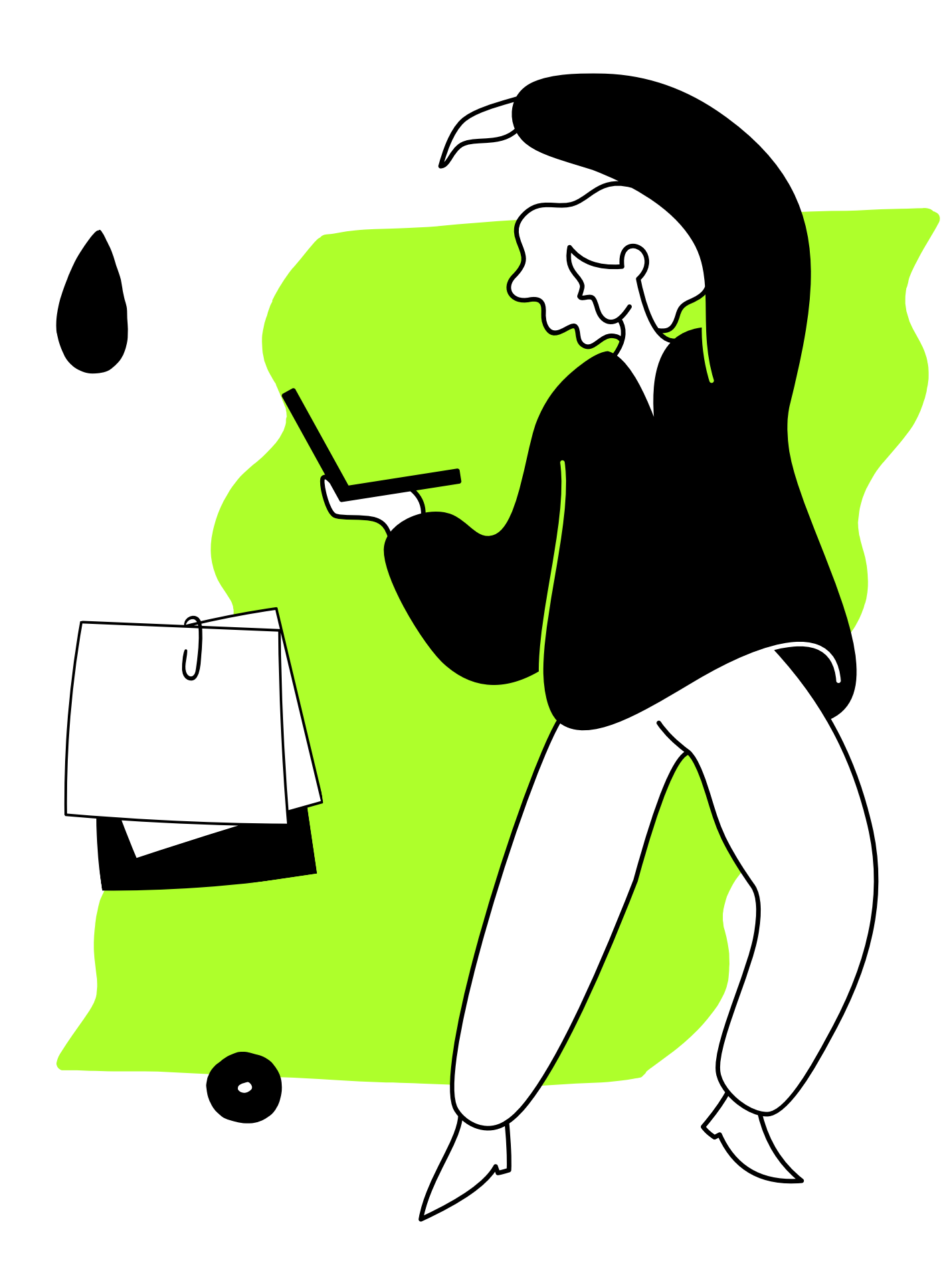

STUDENT: CHRISTINE ZHOU PI: TAYLOR JOHNSON

### **NNV = Neural Network Verification**

- *verify* the behavior learned by deep neural networks
- detect or prove the absence of perturbations that can cause various computer vision and machine perception tasks to *misbehave*

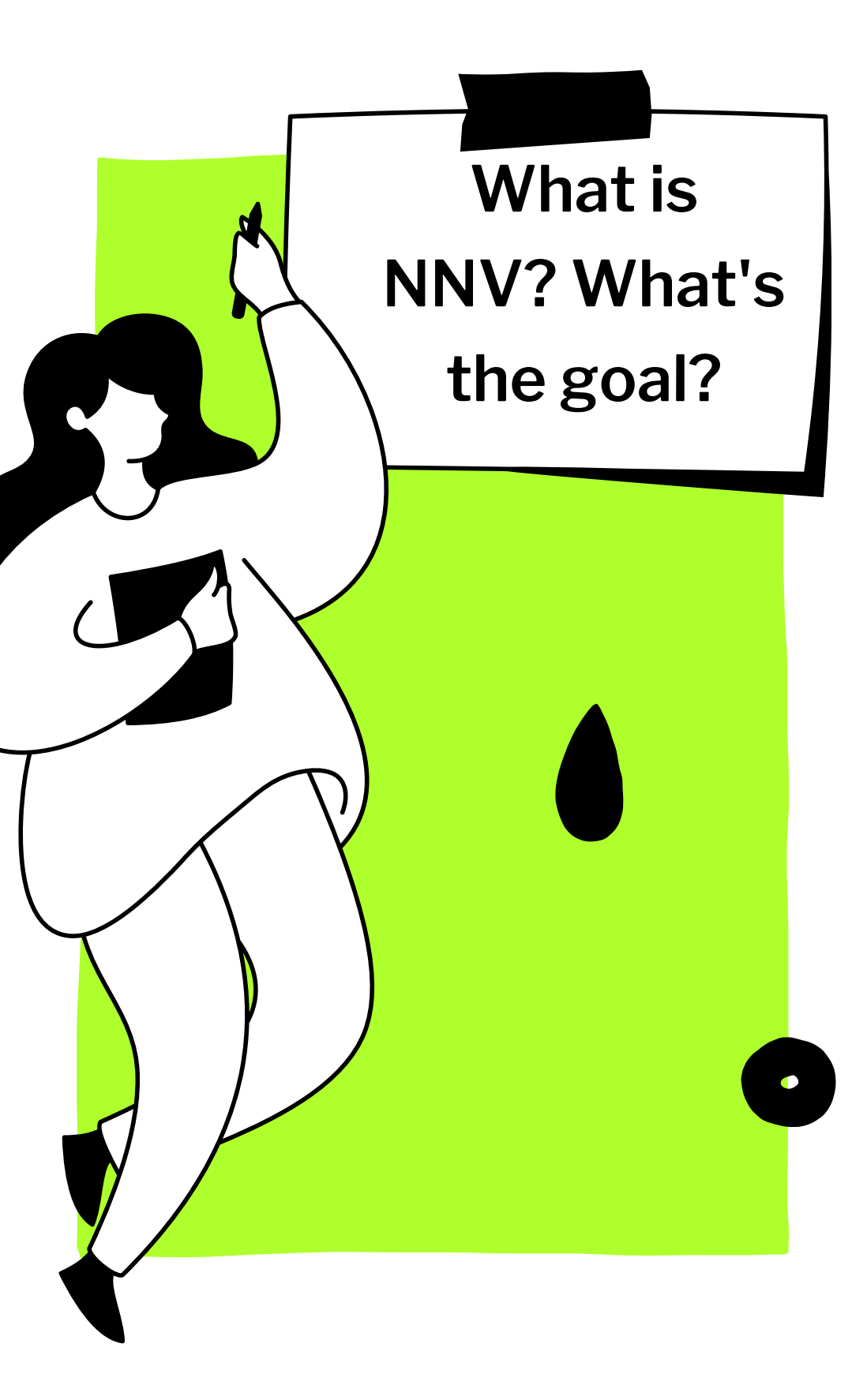

### **Goal for Project**

- Develop *scripts* in Matlab for performing benchmarking of Professor Johnson's recent research
- *Verifying* these scripts with famous neural network databases
- Train a Generative Adversarial Network (GAN) in MATLAB that can generate data with similar characteristics as the input real data
- Learned the basics about neural network verification by finishing an online course
- Created a Deep Learning Network for Classification and tested it with GTSRB (German Traffic Sign Benchmarks) database (Final accuracy ~95.7%), snippet see left.
- Simple neural network: convolution layer + batch normalization + relu activation layer (increasing popularity, reduces overfitting)+pooling
- Trained a generative adversarial network (GAN) to generate images in MATLAB

```
What did I do?layers = [
    imageInputLayer([30 29 3])
    convolution2dLayer(3,8, 'Padding', 'same')
    batchNormalizationLayer
    reluLayer
    maxPooling2dLayer(2,'Stride',2)
    convolution2dLayer(3,16, 'Padding', 'same')
    batchNormalizationLayer
    reluLayer
    maxPooling2dLayer(2, 'Stride', 2)
    convolution2dLayer(3,32, 'Padding', 'same')
    batchNormalizationLayer
    reluLayer
```

```
fullyConnectedLayer(43)
softmaxLayer
classificationLayer];
```
### **What I Did**

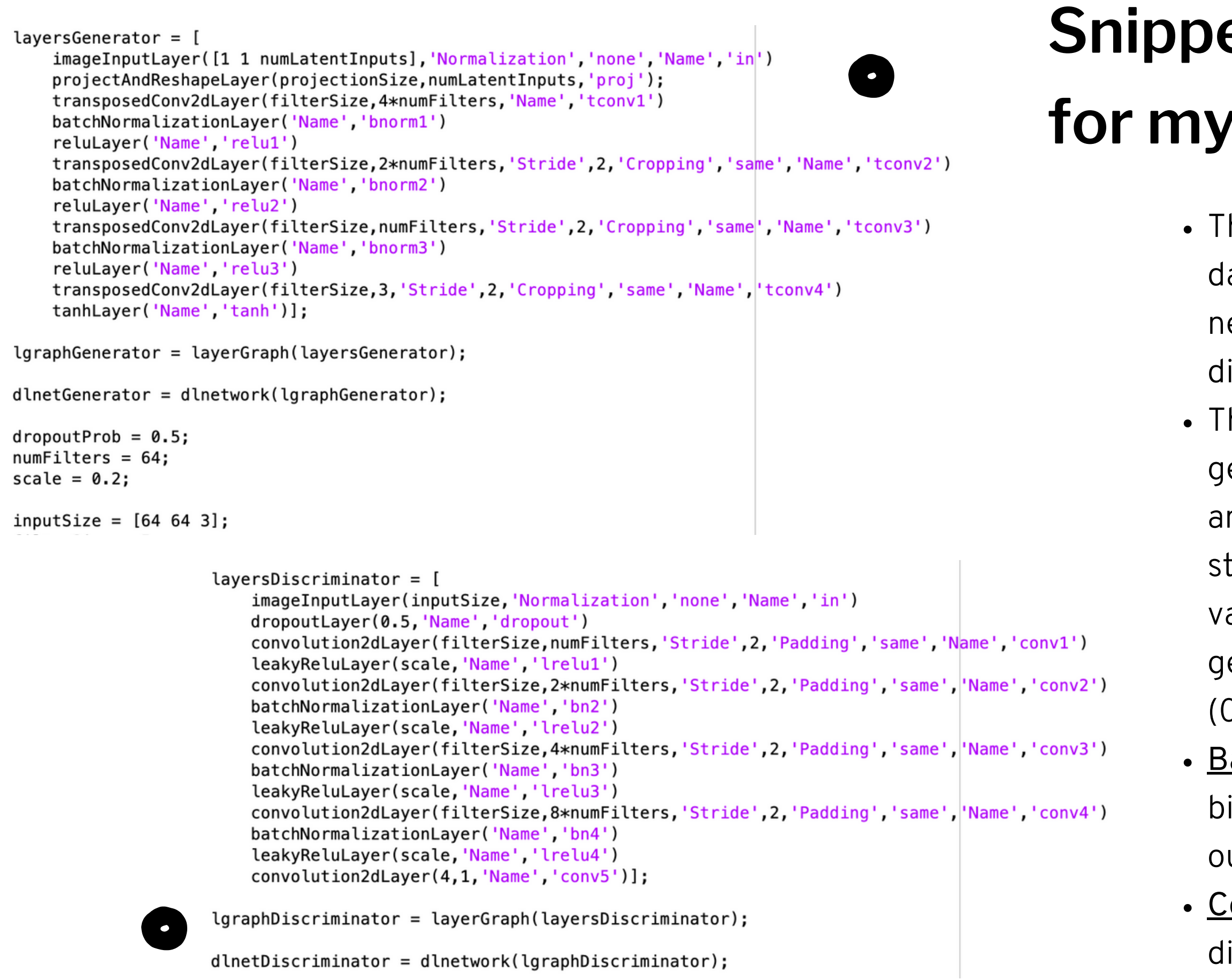

#### **Snippets of My Code for my GAN**

- he generator learns to generate plausible ata. The generated instances become egative training examples for the iscriminator.
- he *discriminator* learns to distinguish the generator's fake data from real data. It takes an image as input, passes through convolution acks and output a probability (sigmoid alue). The discriminator penalizes the enerator for producing implausible results (0.5 as threshold).
- ackpropagation: adjusts each weight and ias by calculating the weight's impact on the utput
- ompeting (thus "adversarial"). The iscrimantor trains the generator.

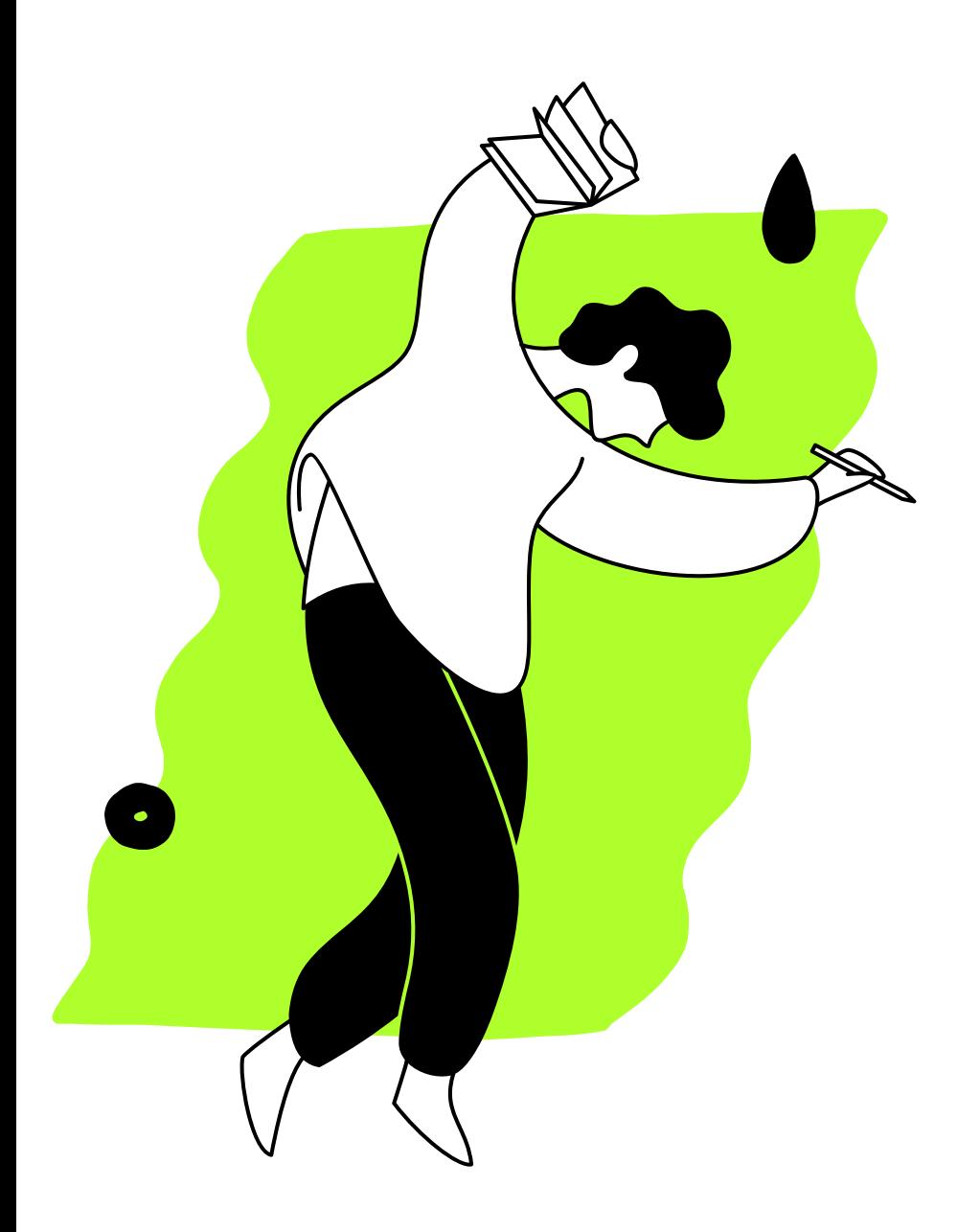

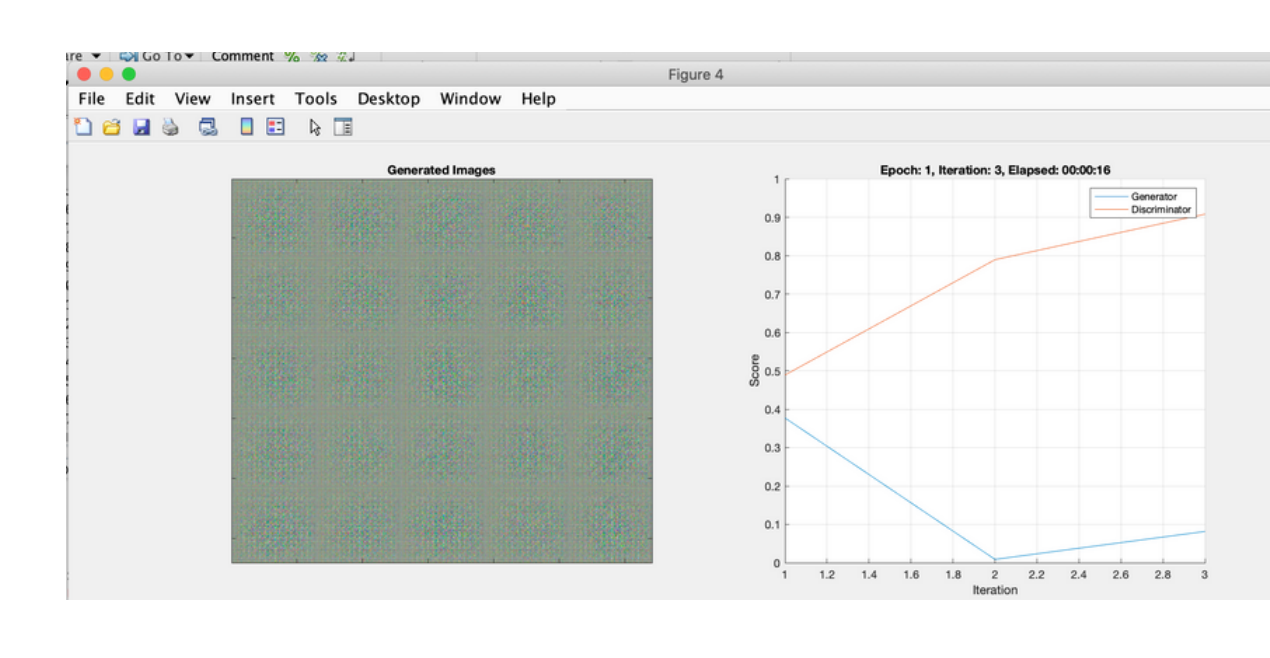

**SIL** RI

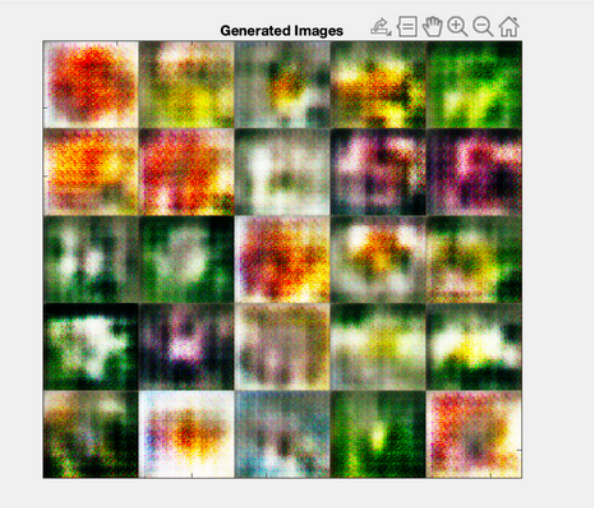

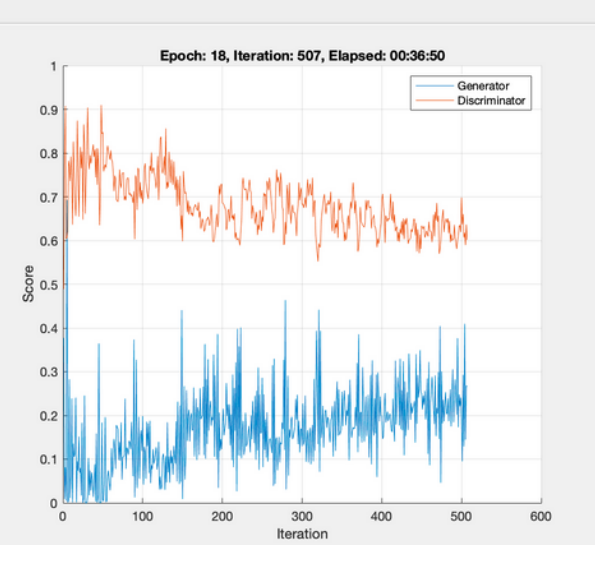

# My<br>GAN

![](_page_4_Picture_6.jpeg)

![](_page_4_Figure_7.jpeg)

![](_page_4_Figure_8.jpeg)

w Insert Tools Desktop Window Help **B D E & E** 

![](_page_4_Picture_10.jpeg)

![](_page_4_Figure_11.jpeg)

![](_page_4_Picture_12.jpeg)

![](_page_4_Figure_13.jpeg)